**Apple 3D Windows 7 Theme Полная версия Serial Key Скачать бесплатно For Windows**

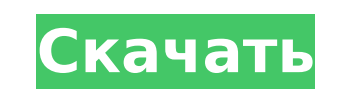

**Apple 3D Windows 7 Theme Crack + Free**

Измените внешний вид вашего компьютера с Windows 7 на операционную систему, похожую на Mac, с помощью этой новой темы. Он перенесет вас в самое сердце рая Apple, вдохновленного вдохновляющим дизайном Macintosh, значками операционной системы и красивым видом вашего рабочего стола. С помощью этой темы вы сможете настроить цвет границ и элементов окон, изменить тему значков Windows 7 на внешний вид Mac и придать особый вид своему рабочему столу. Какие новости: С каждой новой версией вы сможете найти новые элементы в теме. Вы сможете изменить некоторые из них через панель «Персонализация». Добавлен новый набор значков, чтобы придать теме новый вид, и панель персонализации дает вам доступ к этому. Новые и улучшенные темы: - 10 новых обоев. - Новая панель персонализации, где вы

можете изменить временной интервал смены изображений, чернобелого/цветного изменения границ окна, а также временной интервал смены

звуков и заставок. - Новый выбор для рабочего стола, где вы можете заменить рабочий стол Windows 7 на рабочий стол Mac. - Новое звуковое меню в системном меню. Он предложит различные звуки, от 3 до 24, на ваш выбор. - Новая заставка в меню Заставки Windows 7, которая позволит вам анимировать обои в фоновом режиме. - Новая заставка с заголовком в меню заставки Windows 7. Добро пожаловать в тему «Возможности Mac в Windows 7». Эта тема специально разработана для тех, кто только что получил новую Windows 7 и хочет использовать функции Mac в своей среде Windows. Кроссплатформенный стильный пакет, который также создан для пользователей Mac, будет доступен для загрузки в будущем. Темы Windows 7 предназначены для индивидуальной настройки внешнего вида интерфейса Windows 7, чтобы превратить его в настоящую ОС Apple с красивыми значками и эстетикой Mac. Установка тем Windows 7 проста.Во-первых, вам нужно скачать тему отсюда: Скачать Mac Features in Windows 7 Theme | ZDNet. Затем вам нужно будет запустить файл установщика, выбрать «Выполнить» и нажать «Продолжить». Это позволит вам установить тему на компьютер с Windows 7. После установки вы сможете настроить внешний вид интерфейса Windows 7, изменив цветовую схему Windows 7 и тему значков Windows 7 точно так же, как вы это делаете для Windows 7.

Разрешение: Не ограничено Скачать: ДА Совместимость: Microsoft Windows 7 x64 Edition Размер: 34мб Что нового в официальной версии программного обеспечения Apple 3D Windows 7 Theme? - Новый выпуск. Что ожидается в будущем? Будет выпущена новая тема Apple 3D для Windows 7, последняя

версия 8.0, 5 пользователей нашли ошибки. Будьте первым, кто узнает об этом! Чтобы изменить системные параметры Apple 3D Windows 7 Theme в будущем, используйте ее первым! Подпишитесь на информационный бюллетень, чтобы получать обновления нового программного обеспечения Apple 3D Windows 7 Theme. Дополнительную информацию о последних версиях можно найти на странице { фоновое изображение: нет; } .qtip { граница: нет; цвет фона: #CCC; цвет: #000; шрифт: 10pt без засечек; положение: абсолютное; дисплей: нет; максимальная ширина: 180 пикселей; минимальная ширина: 12 пикселей; отступ: 2px 3px; радиус границы: 1px; -moz-borderradius: 1px; -webkit-border-radius: 1px; -webkit-box-shadow: 1px 1px 10px rgba (0, 0, 0, 0,6); -moz-box-shadow: 1px 1px 10px rgba (0, 0, 0, 0,6); box-shadow: 1px 1px 10px rgba(0, 0, 0, 0,6); z-индекс: 100000; } Image caption Что касается акул, то чем они больше, тем опаснее Австралия объявила преступлением убийство акул из-за плавников или других частей тела. С четверга рыбаки смогут вернуть свой улов, но он должен быть выгружен на утвержденный правительством прибрежный причал. Коммерческий лов акул запрещен в Австралии с 1970-х годов. В течение многих лет туристические операторы подвешивают наживку с лодок вдоль 1709e42c4c

1. На главном экране отображается список обоев рабочего стола. Выберите один из них в качестве обоев рабочего стола для вашего экрана или нажмите на опцию «Lockscreen», чтобы выбрать один из них. 2. Вы также можете использовать опцию «Браузер», чтобы запустить собственный веб-браузер Apple и просмотреть некоторые последние веб-сайты. 3. Параметр «Камера» позволяет настроить качество предварительного просмотра, нажимая различные настройки. Вы можете выбрать один из 4 размеров изображения: 640x640, 640x350, 320x160 и 160x320. 4. Параметр «Другое» позволяет получить доступ к другим параметрам Windows 7, таким как окно «Диспетчер задач». 5. Параметры «Персонализация» — самая интересная часть темы. Вы можете использовать настройки темы, чтобы настроить интерфейс Windows 7 по своему вкусу. Удобная новая функция в Windows 7: часы на панели задач можно настроить так, чтобы отображалось изображение, а не только время. Я искал в сети тему «Часы» для Windows 7, и нашел только тему «Часы Windows 7». У него нет изображений. И кроме того, фон часов для меня слишком темный. Поэтому я создал свои собственные темы для часов для Windows 7 с помощью Windows Live Photo Gallery. Наслаждаться! Установите эти часы в качестве фона для всех ваших панелей задач на рабочем столе в Windows 7, и это будет выглядеть так: Инструменты Если вам нужно запускать такие приложения, как медиаплеер или блокнот, на дополнительном мониторе, вам необходимо активировать опцию «Всегда на видимой рабочей области» в Windows 7. Эта опция позволит вам автоматически активировать окно рабочей области при запуске нового приложения. . Чтобы включить его, перейдите в меню «Пуск» в меню Windows 7 и нажмите клавишу Windows: Windows 7 Меню Windows 1. Нажмите клавишу Windows на клавиатуре. 2. Начните вводить «Окно» и выберите опцию «Настройки», вы попадете в новое окно. 3. Выберите вкладку «Общие», нажмите кнопку «Изменить текущие настройки». 4. Установите следующие параметры: а.«Проверьте активное окно рабочей области». б. «Проверьте, находится ли окно в активной рабочей области». в. "Проверьте отображение экрана". 5. Нажмите «Применить» и закройте окно. Инструменты Вы можете импортировать

**What's New in the Apple 3D Windows 7 Theme?**

10 высококачественных обоев, которые можно использовать в качестве обоев рабочего стола - меняйте каждые 15 минут. Изменение цвета границ окна Настраиваемые элементы управления (для открытия специальных функций или свертывания в трей) Настраиваемая панель задач Настраиваемая область уведомлений Низкокачественные системные звуки Дополнительную

## настройку окон и лотка можно найти в инструменте персонализации. Большие и маленькие значки для панели задач Экономия заряда батареи недоступна Пейзажная звуковая тема включена 6 значков (закрыть/свернуть/развернуть/на панели задач) Темы можно найти в разделе

загрузки Размер пакета: 19 МБ Все права на тему Apple 3D Windows 7 и ее авторов остаются за ними. Gadgets 3D представит вам огромный выбор потрясающих 3D-гаджетов, которые позволят вам наслаждаться своим компьютером, как никогда раньше. Мы решили представить большое разнообразие 3D гаджетов в простом и удобном интерфейсе. Отличная вещь для пользователей, у которых никогда не было 3D-рабочего стола и которые не знают, как им пользоваться, и подарок для всех любителей гаджетов. Ключевая особенность: \* Управляйте и применяйте более 60 3D-гаджетов \* Используйте их самым стильным и интересным способом \* Устанавливайте новые гаджеты и изменяйте 3D-тему рабочего стола бесплатно. \* Нет раздражающей рекламы \* Нет необходимости в установке Pandoras 3D Themes — это отличная коллекция 3D-обоев, которые вы можете применить на рабочем столе Windows. Он включает в себя в общей сложности 50 бесплатных обоев, которые можно использовать в качестве обоев рабочего стола и заставок для анимации экрана. Эти изображения можно перетаскивать в любое место на рабочем столе и просто поворачивать с помощью кнопок поворота, расположенных на экране. Обои можно время от времени менять, но их нельзя сохранить. Одна из замечательных особенностей пакета 3D Themes от Pandora заключается в том, что содержимое каждого обоев можно изменить, а также можно изменить внешний вид в меню «Персонализация».Если вы хотите точно знать, сколько изображений включено в каждый фоновый рисунок, вы можете заглянуть в окно свойств содержимого, которое расскажет вам, как будет выглядеть первое изображение, а какое — последнее. Но он также предоставит вам общее количество обоев, включенных в пакет. К сожалению, в паке нет ни звуков, ни спецэффектов. Если вы хотите использовать звуковые обои для своего компьютера с Windows 7, вам нужно будет загрузить еще один бесплатный пакет и установить его на свой компьютер.

Процессор: Intel® Pentium® 4 ЦП Память: 512 МБ Жесткий диск: 12,0 ГБ свободного места DirectX: версия 9.0c Windows: Windows® Vista/XP/2003/2000/NT/ME/98/95 Требуется дополнение Scanline или COLORFORM. Если у вас нет версии COLORFORM, вы можете загрузить последнюю версию COLORFORM с сайта www.ColorForm.com. Аппаратные требования Halo PC для многопользовательской игры Эта компьютерная система

Related links: